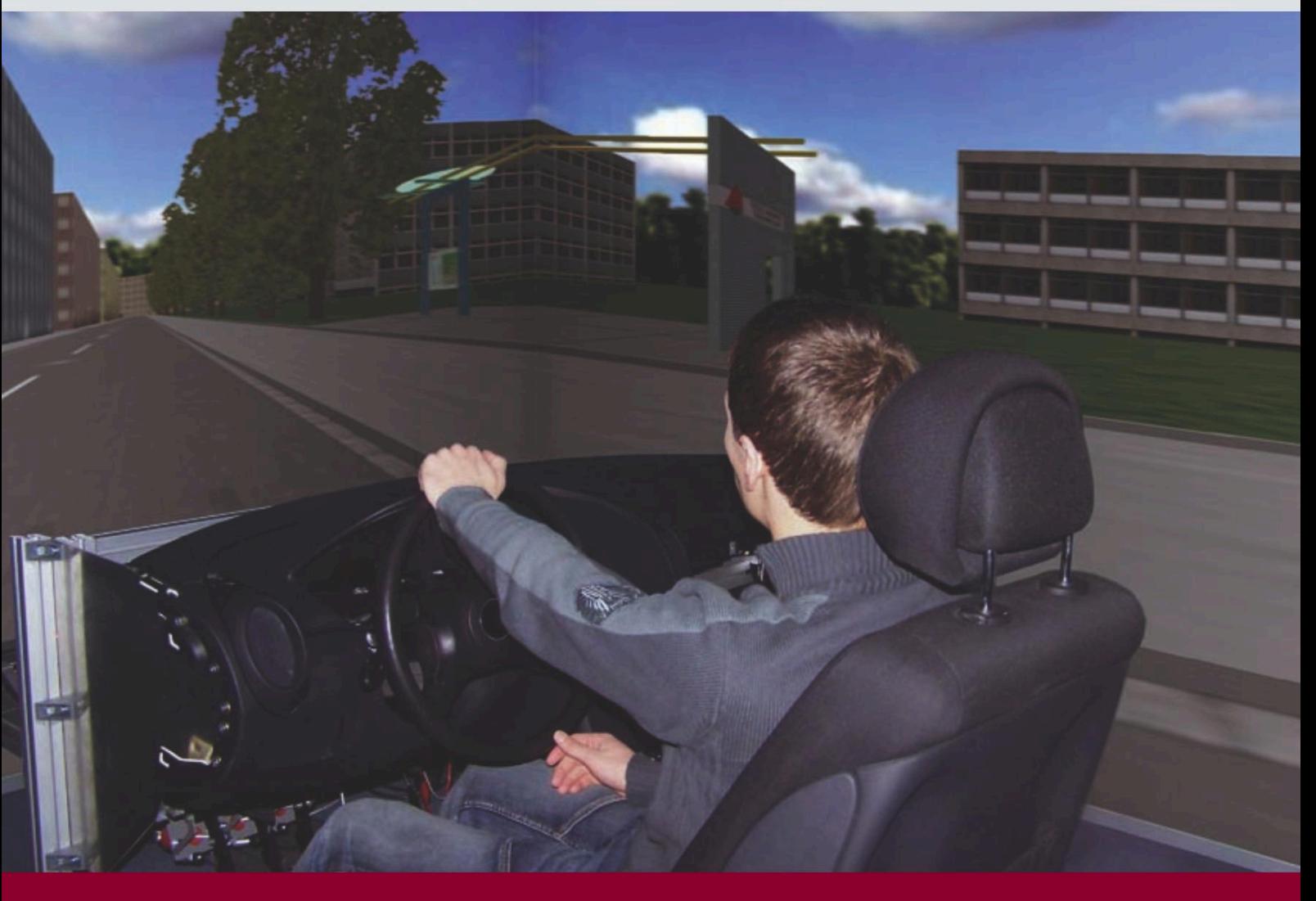

# **3D-Simulationsumgebung für haptische Sensor- und Aktorkomponenten im Cockpit**

Kann ein Automobil den Fahrer vor einer Gefahrensituation warnen, und wie könnte es diese Information mitteilen? Wie intuitiv wahrnehmbar sind Bedienelemente mit taktilem Feedback im Vergleich mit visuellen und akustischen Signalen? Um die Einsetzbarkeit, Akzeptanz und Alltagstauglichkeit von Aktoren zur Fahrerassistenz oder als Bedienelemente in Fahrsituationen zu analysieren, wurde an der Hochschule Karlsruhe eine modular konfigurierbare 3D-Simulations- und Visualisierungsumgebung mit integriertem Fahrzeugcockpit entwickelt.

First published in: EVA-STAR (Elektronisches Volltextarchiv - Scientific Articles Repository) **2** ATZ 0010000 Jahrgang 111 http://digbib.ubka.uni-karlsruhe.de/volltexte/1000018719

### **1 Einleitung**

In modernen Automobilen erhält der Fahrer zu seiner Unterstützung viele Informationen durch visuelle und akustische Signale. Diese Hilfsmittel sind in Bedienelementen, als Signallampen oder Displays in die Instrumententafel oder in die Mittelkonsole integriert und unterstützen den Fahrer, damit er auch schwierige Fahrsituationen bei ständig größerer Verkehrsdichte möglichst sicher bewältigen kann. Zusätzlich werden Fahrzeuge durch steigende Komfortansprüche der Autofahrer mit immer mehr Funktionalität ausgestattet. Hierdurch nimmt die Flut an Informationen, denen der Fahrzeugführer ausgesetzt ist, ständig zu. Durch Überforderung des menschlichen Wahrnehmungsvermögens wird das Gefahrenpotenzial beim Autofahren erhöht.

Ein neuer Weg in der Fahrzeugentwicklung wird durch die Übermittlung von Signalen und Informationen über haptische Wahrnehmung wie Vibration, Temperatur oder Gegenkraft beschritten [1-4]. In dem Forschungsprojekt "HaptICS Haptical Interface Communication System", das hier von der Hochschule Karlsruhe beschrieben wird, wird erforscht, inwieweit die stark beanspruchten optischen und akustischen Wahrnehmungskanäle der Fahrer durch die Verwendung haptischer Signale entlastet werden können, um Fahrsicherheit und -komfort zu erhöhen.

#### **Laborumgebung**

Neben der Analyse von Konzepten zur Fahrerassistenz bietet die entwickelte Versuchsplattform eine komfortable Umgebung, Bedienelemente zum Beispiel

mit neuen Oberflächenstrukturen und -werkstoffen oder mit speziellen Rückmeldesignalen in das Fahrzeugcockpit einzubauen und deren Wirkung auf Probandengruppen automatisiert zu evaluieren. Als Beispiele für konfigurierbare Bedienelemente sind Tastflächen mit Peltierelementen zur Steuerung einer Klimaanlage denkbar, die dem Benutzer die im Fahrzeug einzustellende Temperatur erfühlen lässt oder Knöpfe, die dem Fahrer Rückmeldungen über die Einstellung von Radiosendern per Vibration übermitteln. Die Einsatzmöglichkeiten der unterschiedlichen Elemente werden in Vorstudien durch technische Messungen und Feststellung der menschlichen Wahrnehmbarkeit ermittelt, **Bild 1**. Bei Fahrerassistenzsystemen soll der Fahrer auf mögliche Gefahrensituationen wie zu dichtes Auffahren oder zu hohe Geschwindigkeit durch taktiles Feedback im Lenkrad, in den Pedalen oder im Sitz aufmerksam gemacht werden.

Die Laborumgebung besteht aus einer Softwareumgebung mit einem konfigurierbaren Fahrsimulator, einer 3D-Projektionsumgebung (Cave [5]) und einem erweiterbaren Cockpit. Diese ermöglicht es, die Verhaltensänderungen von Probanden in verschiedenen Fahrsituationen und abhängig von den verwendeten Aktoren und Signalarten zu untersuchen. Es werden kosten- und zeitintensive Experimente realer Autofahrten mit höherem Sicherheitsrisiken für die Probanden und mit geringer Reproduzierbarkeit vermieden.

Über eine benutzerfreundliche Schnittstelle lassen sich im Fahrsimulator frei definierbare, reproduzierbare Verkehrsszenarien mit Probanden durchführen. Die Kriterien für die Bewertung des Fahrverhaltens lassen sich für spezielle Anforderungen einstellen und kombinie-

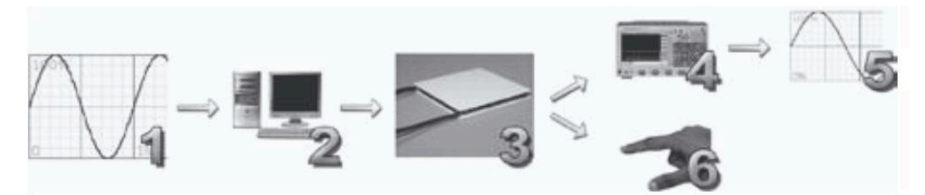

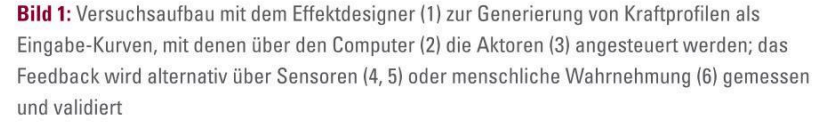

#### **Die Autoren**

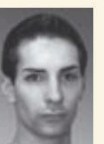

Michael Wettach, MSc

ist Informatiker, wissenschaftlicher Mitarbeiter und Doktorand am Institut für computational Engineering der Hochschule Karlsruhe.

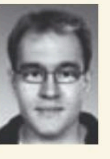

Tobias Frodl, MSc ist Informatiker, wissenschaftlicher Mitarbeiter und Doktorand am Institut für computational Engineering der Hochschule Karlsruhe.

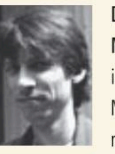

Dipl.-Inform. Michael Selzer, MSc, ist wissenschaftlicher Mitarbeiter und Doktorand am Institut für computational Engineering der hochschule Karlsruhe.

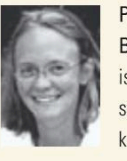

Prof. Dr. rer. nat. Britta Nestler ist Leiterin der Forschergruppe und Fakultätsleiterin Informatik der Hochschule Karlsruhe.

**ATZ Peer Review**

Das Gütesiegel für wissenschaftliche Beiträge in der ATZ. Von Experten aus

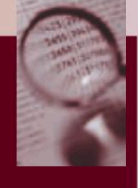

Forschung und Industrie begutachtet. *Eingegangen �� �� �� �� �� �� �� �� �� �� �� ��* 14. Februar 2008 *Geprüft �� �� �� �� �� �� �� �� �� �� �� �� �� �� �� �� ��* 19. Februar 2008 *Angenommen ........* **14. November 2008<br>ATZ 0010000 Jahrgang 111** 

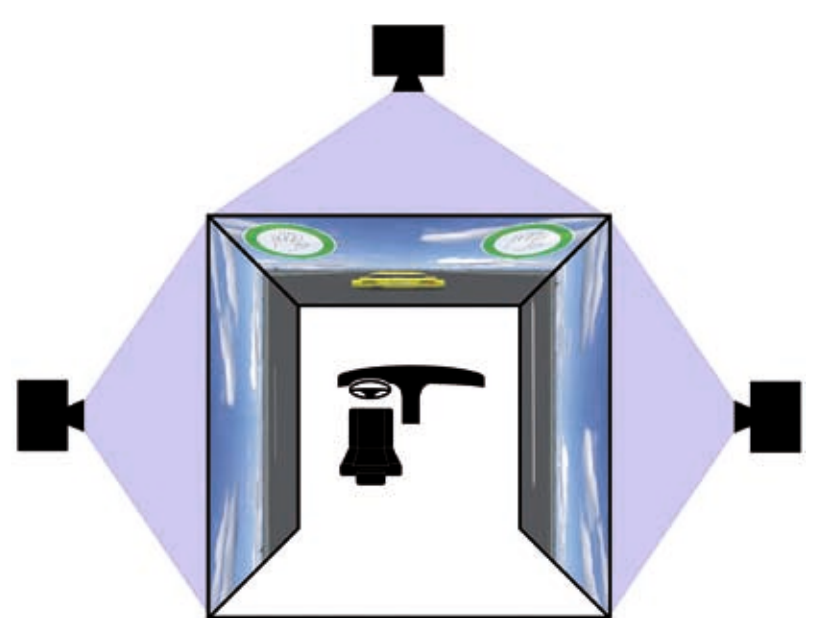

**Bild 2:** Schema des 3D-Projektionsraums (Cave) mit den Abmessungen 270 x 270 x 200 cm und bestehend aus drei Rückprojektionsleinwänden, sechs Videoprojektoren mit zirkularem Polarisationsfiltern, sechs PCs, einem Surround-Soundsystem und dem im Zentrum integrierten Fahrzeugcockpit

ren. Durch verschiedene Testreihen wird ermittelt, wie stark und schnell Signale zu einer Verhaltensänderung des Fahrers führen. Es können benötigte Informationen von der Umfeldsensorik, wie Abstandsmesser, Positionsgeber etc., emuliert werden. Um die Flexibilität bei Tests zu steigern, wurde ein Softwarepaket entwickelt, mit dem sich Hardwarekomponenten des Armaturenbretts über individuelle Kraftprofile ansteuern und die Reaktionsgeschwindigkeit des Fahrers in Abhängigkeit von der jeweiligen Fahrsituation und der erfolgten haptischen Signale erfassen und auswerten lassen.

#### 2.1 Fahrsimulator

Der Fahrsimulator stellt verschiedene Fahrsituationen wie Stadtverkehr, Autobahn- oder Landstraßenfahrten mit einstellbaren Wegstrecken, Verkehrsaufkommen, Randbedingungen und Landschaftsszenen dar. Um in der Simulation ein möglichst gutes Abbild der Realität zu erreichen, wird die Software kontinuierlich um Features wie Witterung, Helligkeit, Dunkelheit etc. erweitert. Der Fahrsimulator basiert auf dem Open-Source-Simulator Torcs [6] für Autorennen. Neben einer realitätsnahen 3D-Darstellung verfügt der Fahrsimulator über

eine detailliert modellierte Physik der Fahrzeuge sowie deren Interaktion mit der Umgebung. Bei der Erweiterung der Software zu einer Verkehrssimulation wurde ein Streckengenerator umgesetzt, der die Modellierung von Abzweigungen und Kreuzungen zulässt. Es wurden Verkehrsregeln wie Rechts-vor-Links und Vorfahrtsstraßen implementiert und sich selbstständig fortbewegende Fahrzeuge hinzugefügt.

Die Simulationsumgebung verfügt über ein Ausgabesystem, das dem Probanden während einer Fahrt audiovisuelle Signale übermittelt. Um im alltäglichen Straßenverkehr auftretende Situationen nachzubilden, wurden Ampelanlagen, mehrspurige Straßen, kreuzungsfreie Abzweigungen, Nachtszenarien, Geschwindigkeitsbegrenzungen sowie autonome Fahrzeuge implementiert. Durch eine Modularisierung der Simulationssoftware ist es möglich, kontextreiche Verkehrssimulationen durchzuführen und durch Kombination geeigneter Fahrzeuge und Signale für Probanden, Situationen wie zum Beispiel Kolonnenfahren und den bekannten Spurwechseltest in Simulationen aufzusetzen, [7, 8]. Die Einbindung der Simulationsumgebung in das schichtenbasierte Softwaremodell ermöglicht eine Kopplung von Sensor-Aktor-Bedienelementen des Cockpits an die Fahrsimulation. Innerhalb des Fahrsimulators können Fahrereignisse definiert werden, die die Ansteuerung von Aktoren im Fahrzeugcockpit mit auswählbaren Kraftprofilen bewirken und dabei einer bestimmten Logik folgen.

#### 2.2 Dreiwandige Projektionsumgebung

Zur Darstellung der von dem Fahrsimulator berechneten Bilder wurde eine dreiwandige Projektionsumgebung mit Stereoblick und Rückprojektionstechnik aufgebaut, **Bild 2**. Hinter jeder Wand befinden sich zwei Videoprojektoren. Vor den Videoprojektoren befinden sich entgegengesetzt polarisierte Lichtfilter, die mit Hilfe von speziellen Brillen für die Augen unterschiedliche Bilder darstellen. Durch die Berechnung zweier Bilder von einem im Abstand der beiden Augen minimal veränderten Blickwinkel wird dem Benutzer ein 3D-Eindruck vermittelt.

Über ein in die Cave integriertes Kamerasystem und entsprechende Software kann die individuelle Position und Blickrichtung der beiden Pupillen des Nutzers bestimmt werden. Die Darstellung der Bilder erfolgt durch drei leistungsstarke Rechner, die über einen X-Server zu einer einzigen "Display-Wand" vereint werden. Durch diese Technik wird das auf sechs Projektoren aufgebaute Ausgabemedium verdeckt und von der Simulationssoftware abstrahiert.

Die Installation verfügt über einen Sechs-Kanal-Audioverstärker. Dieser gibt über einen Tieftöner und fünf Satelliten-Lautsprecher das Klangbild der Fahrsimulation wieder. Durch die getrennte Ansteuerung aller Kanäle werden sich bewegende Klangquellen wie überholende Fahrzeuge hörbar.

#### 2.3 Erweiterbares Cockpit

Für die primäre Anwendung des Testens von Ein- und Ausgabegeräten enthält das erweiterbare Fahrzeugcockpit eine Instrumententafel, eine Mittelkonsole, Gas-, Brems- und Kupplungspedale, eine Gangschaltung, ein Lenkrad und ein Display hinter dem Lenkrad, **Bild 3**. Auf der Fahrerseite wurde unter Abmessung der realen Abstände ein Fahrzeugsitz eingebaut.

Das Display enthält die Anzeige eines Tachometers und eines Drehzahlmessers. Weiterhin kann eine beliebige Anzahl von Signallampen emuliert und über die Testumgebung angesteuert werden. In der Mittelkonsole wurde ein Stecksystem installiert, das das Anbringen von Ein- und Ausgabegeräten für klinische Tests ermöglicht.

#### **3 Softwaremodell**

Das Softwaremodell erlaubt ein gezieltes Design von Testszenarien, von Fahrsituationen sowie von kombinierten Ereignissen und ermöglicht ein flexibles Einstellen von Anforderungsprofilen, um klinische Tests zur Bewertung von Aktoren mit Feedback durchzuführen. Ein- oder Ausgabegeräte lassen sich über die Schnittstelle der Hardware-Abstraktionsschicht austauschen oder neu verschalten [9]. Durch den Schichtenaufbau und die modulare Schnittstellenstruktur, **Bild 4**, können Testszenarien gestaltet werden.

Mit der Hardware-Abstraktions-Schicht werden die eingehenden Daten für die Verwendung innerhalb der Software umgewandelt. Die Sensor-Schicht versteht, wie die Daten aufgebaut sind

und kann Änderungen erkennen, die als Ereignisse weitergeleitet werden. Die logische Schicht reagiert auf Ereignisse und startet Effekte, die in einem Effektkatalog abgelegt sind. Ein Effekt wird durch einen Kräfteverlauf mit entsprechender Längen- und Intensitätseinstellung zur Ansteuerung eines Geräts beschrieben. Die Programme Curve-Editor und Timeline-Editor dienen hierbei einer komfortablen Erstellung von Kraftprofilkurven. Die Steuerung der Ausgabe wird von der Aktor-Effekt-Schicht übernommen, die die Steuerbefehle an die Hardware-Abstraktions-Schicht weiterleitet. Dort werden die Befehle in entsprechende Steuersignale für das angesprochene Gerät umgewandelt. Die Konfiguration des Softwaremodells basiert auf einer Beschreibung durch XML-Dateien.

Die Hardware-Abstraktions-Schicht übernimmt die Kommunikation mit angeschlossenen Sensoren und Aktoren. Um ein Austauschen von Komponenten zu ermöglichen, stellt die Hardware-Abstraktions-Schicht für jeden Sensor einen Eingabeport (InPort) und für jeden Aktor einen Ausgabeport (OutPort) in Form von Stellvertreterobjekten zur Verfü-

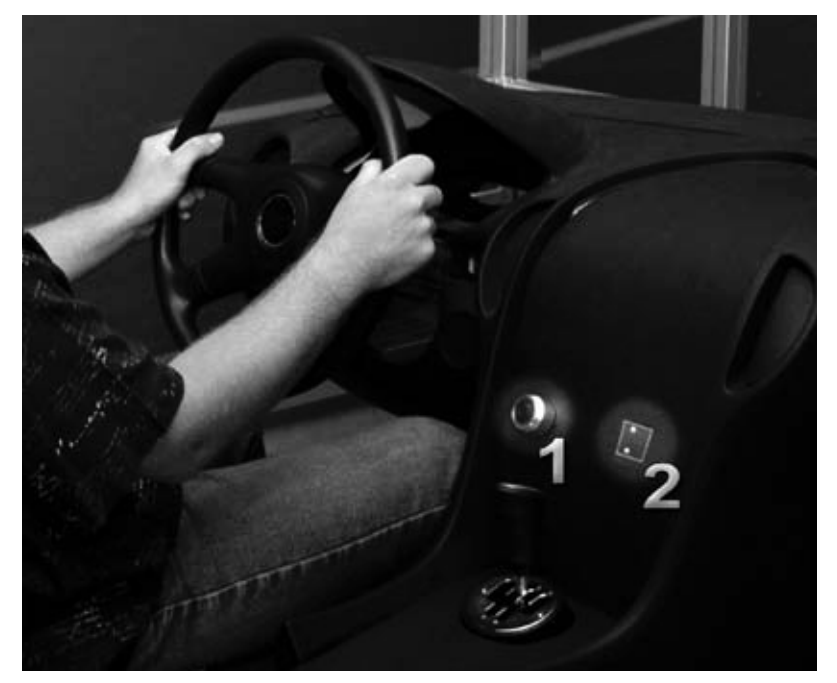

**Bild 3:** Cockpitaufbau mit Lenkrad, Instrumententafel und Mittelkonsole mit vibrierendem Drehregler (1) und temperaturveränderbaren Peltier-Element (2); an die Komponenten können Aktoren angeschlossen werden, die in Testserien hinsichtlich der Beeinflussung des Fahrverhaltens analysiert werden

gung. **Bild 5** zeigt die Klassenstruktur in der Hardware-Abstraktions-Schicht. Zur netzwerktransparenten Ansteuerung können Proxyobjekte erstellt werden, die nicht direkt mit einem Aktor oder Sensor kommunizieren, sondern die Daten an einen Steuerrechner senden oder von diesem empfangen.

In der Sensor-Schicht werden die übergebenen Werte abhängig von ihrer Herkunft ausgewertet. Es werden sowohl kontextabhängige Wandlungen wie zum Beispiel Linearisierungen durchgeführt, als auch die eingehenden Werte auf definierte Schwellenüberoder -unterschreitungen geprüft, auf die durch die Erzeugung eines Ereignisses reagiert werden kann.

Die logische Schicht ist der Kopf des Systems. Hier gehen alle Ereignisse (zum Beispiel Unterschreitung des Sicherheitsabstands) ein und werden mit Aktion (zum Beispiel Vibrieren des Lenkrads) verknüpft. So können Ereignisse, Variablen und Steuerbefehle durch Bedingungen zu Ereignisketten verknüpft werden. Dies ermöglicht ein kontextabhängiges Starten von Effekten zur Analyse der Reaktionen des Probanden.

Ein Effekt ist eine komplexe Ausgabe auf ein Gerät und kann aus der Kombination mehrerer überlagerter Kraftkurven bestehen. Mit dem entwickelten Softwareprogramm Curve-Editor, **Bild 6**, können über eine Benutzeroberfläche Effektkurven erstellt werden. Hierzu wird eine Liste aus Punkten generiert und ein Approximationsverfahren ausgewählt, mit dem die Punkte interpoliert werden. Es sind dadurch beliebige Kurvenverläufe einstellbar.

Im Timeline-Editor lassen sich die erstellten Effektkurven kombinieren. Dabei sind auch Transformationen wie Strecken oder Stauchen der ursprünglichen Kurve möglich. Eine so erstellte Abfolge wird einem Ausgabegerät zugeordnet. Ein Effekt ist eine Sammlung von beliebig vielen Abfolgen. Timeline-Editor und Curve-Editor bilden zusammen den Effect-Designer. Jeder der darin erstellten Effekte wird im Effektkatalog gespeichert und ist somit innerhalb des Softwaremodells verfügbar. So ist es möglich, neben dem Starten und Stoppen der Effekte auch das Verändern von Parametern sowohl in der Intensität als auch in der Zeitdauer zu variieren.

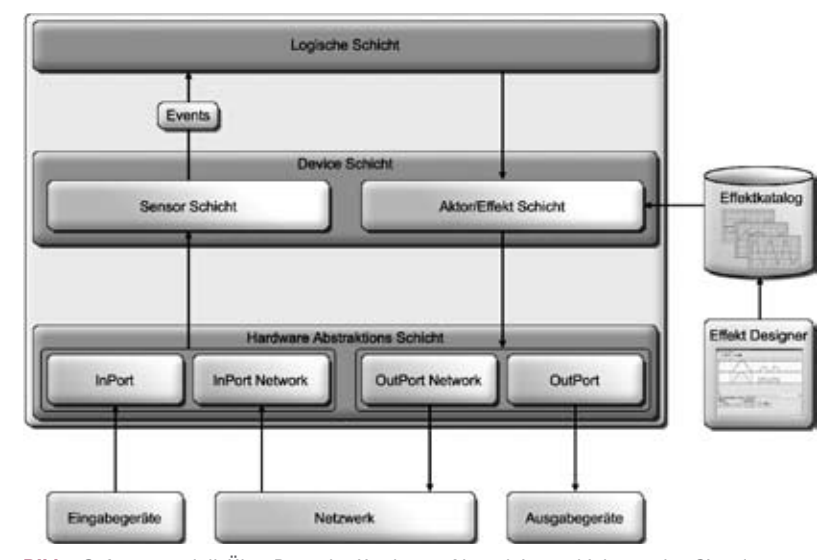

**Bild 4:** Softwaremodell: Über Ports der Hardware-Abstraktionsschicht werden Signale von Eingabegeräten oder aus der Fahrsimulation empfangen. Die Eingangsdaten werden in der Device-Schicht aufbereitet und Ereignisse (Events) für die logische Schicht definiert. Entsprechend dieser Festlegung werden die Ausgabegeräte unter Verwendung ausgewählter Kraftprofile aus dem Effektkatalog angesteuert

#### **4 Typische Untersuchungsszenarien**

Als typische Untersuchungsszenarien können Anwender der Software Bewertungskriterien wie zum Beispiel Abweichung von der idealen Fahrspur, Abstand zum vorausfahrenden Fahrzeug, Reaktionszeit, Distanz zum Straßenrand, Geschwindigkeit, Beschleunigung, Lenkradeinschlag sowie das Gas- und Bremsverhalten festlegen. In Testreihen mit Probanden lassen

sich Indikatoren und statische Daten über das Fahrverhalten bei der Bedienung von Aktoren erheben und Software gesteuert analysieren. Die Testszenarien können durch eine Bedienoberfläche unterstützt konfiguriert und an spezielle Anforderungen gezielt angepasst werden. Die Bewertung des Fahrverhaltens der Probanden kann sich an einem Merkmal orientieren oder aus einer Kombination verschiedener Merkmale zusammensetzen.

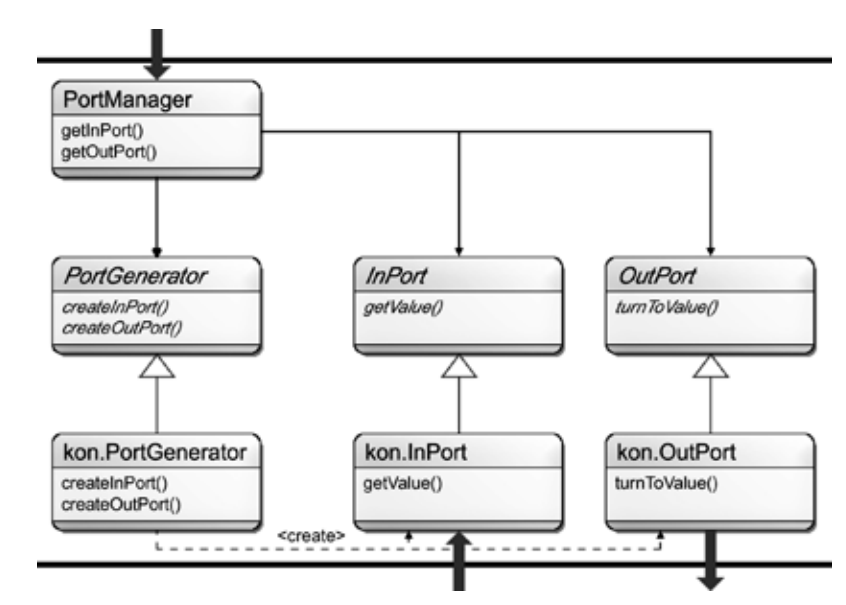

**Bild 5:** Klassenstruktur in der Hardware-Abstraktions-Schicht

Alle Auswertetools sind in einer Softwarebibliothek zusammengestellt und wenden definierte Operationen wie Glättungen, Ableitungen, Integrationen, Vergleiche, Findung von Extremwerten und Triggerpunkten auf die Telemetriedaten an. Durch die Möglichkeit, verschiedene Tools zu einer Filterkette zu kombinieren und diese automatisiert auf eine beliebige Anzahl aufgezeichneter Simulationsreihen anzuwenden, können statistisch relevante Daten abgeleitet werden. Bei der Datenverarbeitung werden standardisierte Formate verwendet, so dass die erzeugten Messreihen in gängige Analyseprogramme zur Weiterverarbeitung oder Visualisierung importierbar sind.

Als Beispiel für eine Testreihe wurde eine mehrspurige Strecke erstellt. Die Aufgabe bestand darin, den zufälligen Spurwechseln eines vorausfahrenden Fahrzeugs zu folgen. Durch ein zufällig ausgelöstes optisches Signal erfolgte mehrfach während der Fahrt die Anweisung, einen Drehregler zu bedienen. Als Kriterium für die Bewertung des Fahrver-

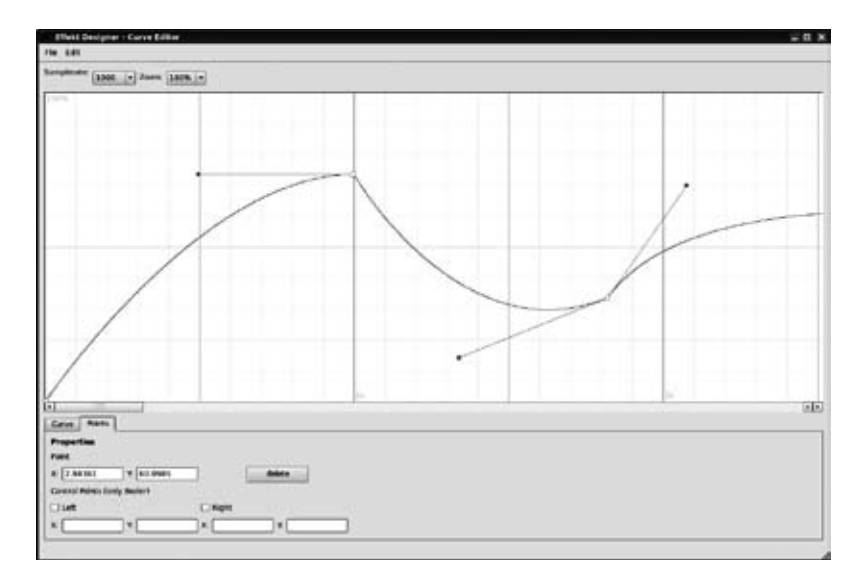

**Bild 6:** Anwendungsoberfläche von Curve-Editor zur Erstellung von Kraftkurven mit Funktionen wie der Generierung zusätzlicher Punkte und der Änderung der lokalen Krümmung

haltens wurde die Abweichung von der vorgegebenen Fahrspur gewählt.

**Bild 7** zeigt den Vergleich aus den statistisch gemittelten Daten von Probanden für jeweils eine Fahrt mit optischem und taktilem (Vibrations-)Feedback. Das Ergebnis der Testreihen ergab eine um 36 % geringere Ablenkung von der Ideallinie bei taktilem Feedback gegen über dem optischen Feedback.

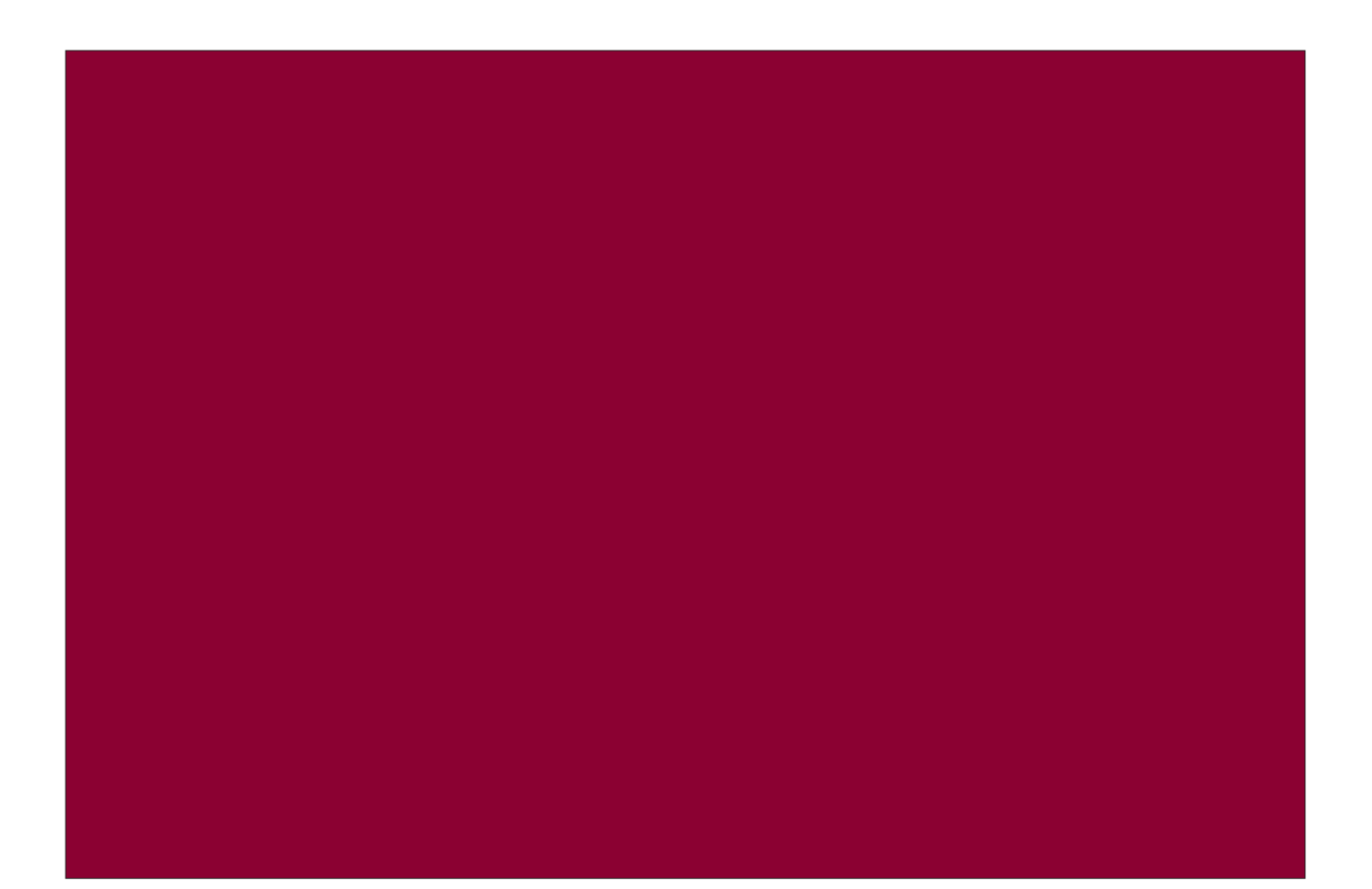

# **Ergonomie**

Die derzeit vorliegenden Ergebnisse der Versuchsreihe zu haptischen Komponenten wurden in einer statischen Cave-Umgebung erzielt. Sie berücksichtigen keine vestibulären Eigenschaften.

## **5 Ausblick**

Im Bereich der Mittelkonsole und hinter dem Lenkrad ist eine Erweiterung des Cockpits um mehrere Touchscreens vorgesehen, um die Einblendung virtueller Anzeigen sowie die Emulation von Fahrerassistenzsystemen zu ermöglichen. Die 3D-Simulations- und Visualisierungsumgebung und das Softwaremodell sollen Anwendern aus der Industrie und von Forschungseinrichtungen zur Verfügung gestellt werden, um Aktoren mit akustischem, visuellem oder taktilem Feedback im Einsatz als Fahrerassistenz oder als Bedienelement zu testen [10, 11].

Außerdem soll der Versuchsaufbau genutzt werden, um die Wirkung von Komponenten mit unterschiedlichem Produktdesign zum Beispiel hinsichtlich des Oberflächenmaterials oder der Oberflächenrauheit auf Probanden zu analysieren. Durch das umgesetzte Konzept kann der Fahrsimulator gegen eine andere Simulationssoftware ausgetauscht werden. Infolgedessen besteht in dem 3D-Simulations- und Visualisierungslabor eine äußerst vielseitig einsetzbare Umgebung, die ein weit reichendes Potenzial in der Automobiltechnik, aber auch in Bereichen wie zum Beispiel der Haustechnik besitzt.

#### **Literaturhinweise**

- [1] Zeilinger, S.: Aktive haptische Bedienelemente zur Interaktion mit Fahrerinformationssystemen. Dissertation, Fakultät für Luft- und Raumfahrttechnik, Universität der Bundeswehr München, 2005
- [2] Schmalzel, J. L.: Keep Looking [Haptic Automotive Interface]. In: Instrumentation & Measurement Magazine, IEEE, Vol. 5 (2002), No. 3 (September), pp 64–65
- [3] Burdea, G.: Force and Touch Feedback for Virtual Reality. ISBN: 0471021415 9780471021414, Publisher: Wiley, New York, USA, 1996
- [4] McCann, K.: Bringing Haptic Technology to Automobiles. In: AutoTechnology, Vol. 2 (2002), No. 5, pp 38
- [5] Cruz-Neira, C.; Sandin, D. J.; DeFanti, T. A.; Kenyon, R. V.; Hart, J. C.: The Cave: Audio Visual Experience Automatic Virtual Environment. Commun. ACM, Vol. 35 (1992), No. 6, pp 64–72

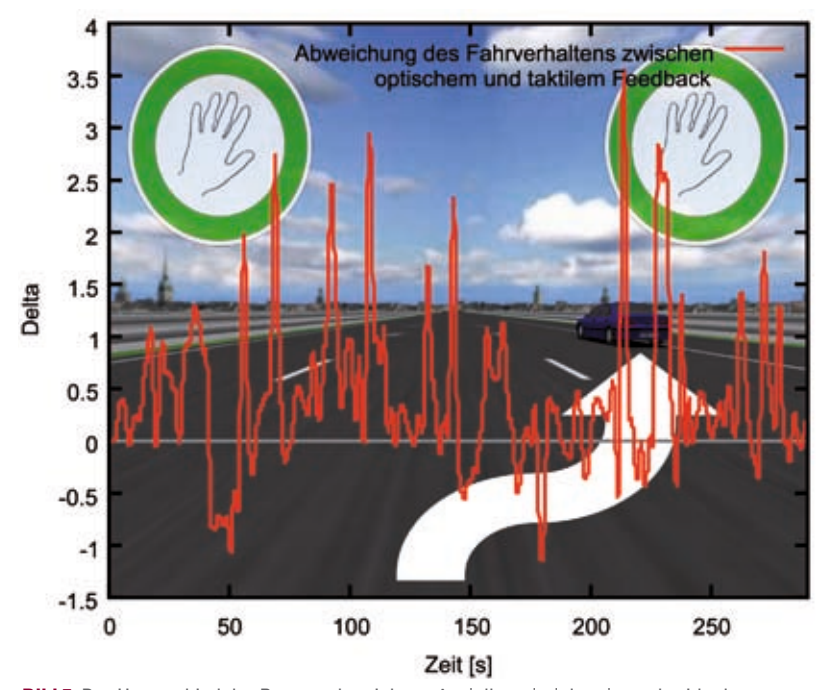

**Bild 7:** Der Unterschied der Betragsabweichung Δ = | dhapt | - | dopt | von der Idealspur beim Folgen eines vorausfahrenden Fahrzeugs und bei zufälliger Bedienung eines Drehreglers mit taktilem beziehungsweise optischem Feedback ist aufgetragen als Funktion der Fahrzeit. Der Wert dhapt, opt bezeichnet den Abstand zur Ideallinie bei der Bedienung eines Aktors mit taktilem oder optischem Feedback

- [6] Centelles, V. M.: Build Your Track for Torcs in 20 Minutes. Version v1.0
- [7] Rimini-Doering, M.; Altmueller, T.; Ladstaetter, U.; Rossmeier, M.: Effects of Lane Departure Warning on Drowsy Drivers´ Performance and State in a Simulator. Proc. of the Third International Driving Symposium on Human Factors in Driver Assessment, Training and Vehicle Design, June 27-30, 2005, Rockport, Maine, USA
- [8] Allen, R. W.; Rosenthal, T.; Aponso, B. L.; Klyde, D. H.; Anderson, F. G.; Christos, J. P.: A Low Cost PC Based Driving Simulator for Prototyping and Hardware-in-the-Loop Applications. SAE Paper No. 98-0222, Spec. Pub. 1361, USA 1998
- Altmueller, T.; Wolf, W.: Integration and Synchronization of Proprietary Measurement Components in a Driving Simulator Environment. Proc. of the Int.

Conf. on Material Testing, AMA Service GmbH, pp 273-277, Nuremberg, Germany, 2003

- [10] Rimini-Doering, M.; Manstetten, D.; Altmueller, T.; Ladstaetter, U.; Mahler, M.: Monitoring Driver Drowsiness and Stress in a Driving Simulator. Proc. of the First International Driving Symposium on Human Factors in Driver Assessment, Training and Vehicle Design, August 14-17, 2001, Aspen, Colorado, USA
- [11]Müller, M.: Evaluationswerkzeuge für Bedienkonzepte von Fahrzeug-Cockpits. Dissertation, Fakultät für Luft- und Raumfahrttechnik, Universität der Bundeswehr München, 2004

#### **Danksagung**

In diesem Forschungsprojekt der Hochschule Karlsruhe wurden Einsetzbarkeit, Akzeptanz und Alltagstauglichkeit von Aktoren zur Fahrerassistenz oder als Bedienelement in Fahrsituationen analysiert. Die Autoren des Instituts für Computational Engineering danken dem Bundesministerium für Bildung und Forschung (BMBF) für die Förderung der Forschungsarbeiten im Rahmen des Projekts ,,haptICS''.

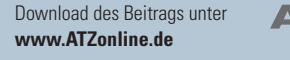

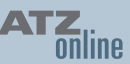

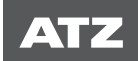

**Read the English e-magazine.** Order your test issue now: SpringerAutomotive@abo-service.info